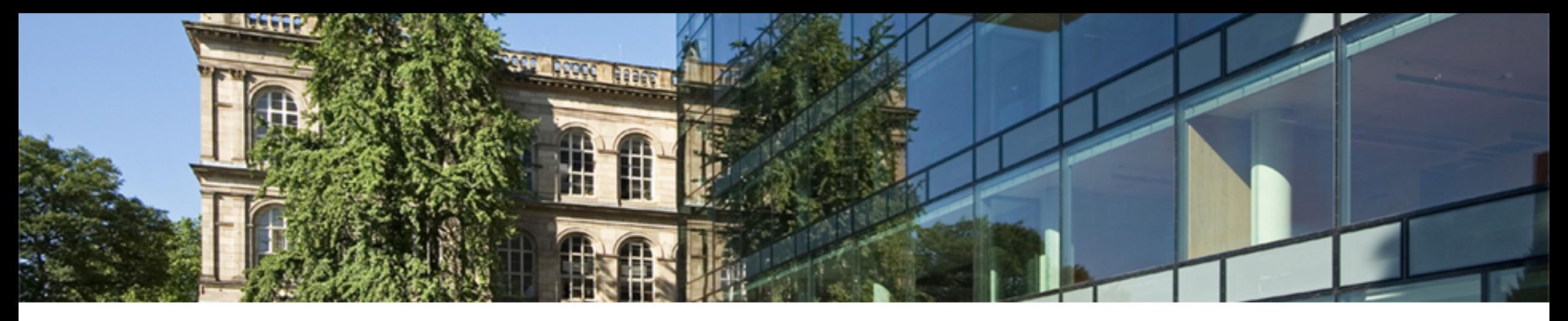

## **Introduction to OpenMP**

OpenMP in small bites: Loops with Tasks

Dr. Christian Terboven

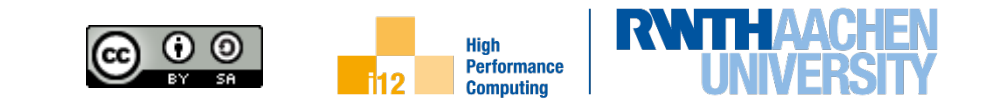

# **Loops with Tasks**

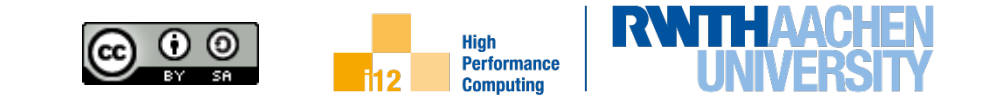

#### **The taskloop Construct**

• Task generating construct: decompose a loop into chunks, create a task for each loop chunk

```
#pragma omp taskloop [clause[[,] clause]…]
{structured-for-loops}
```
Where clause is one of:

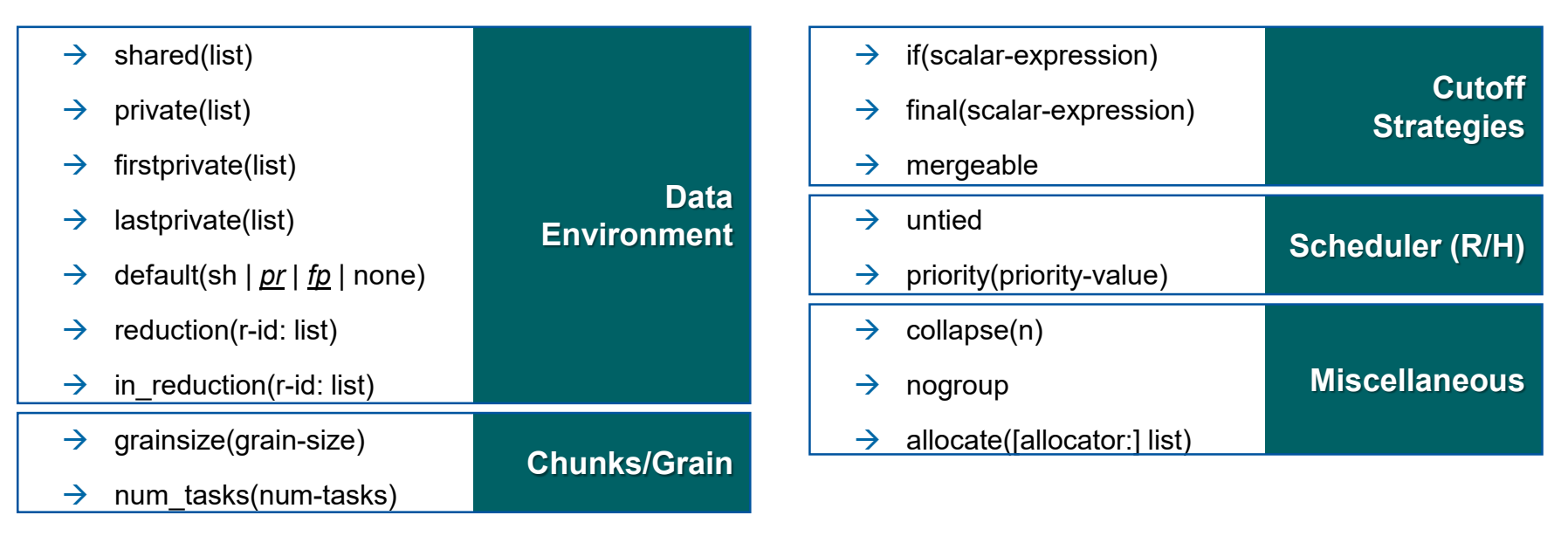

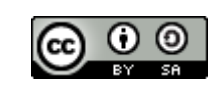

**Performance** 

### **Worksharing vs. taskloop constructs (1/2)**

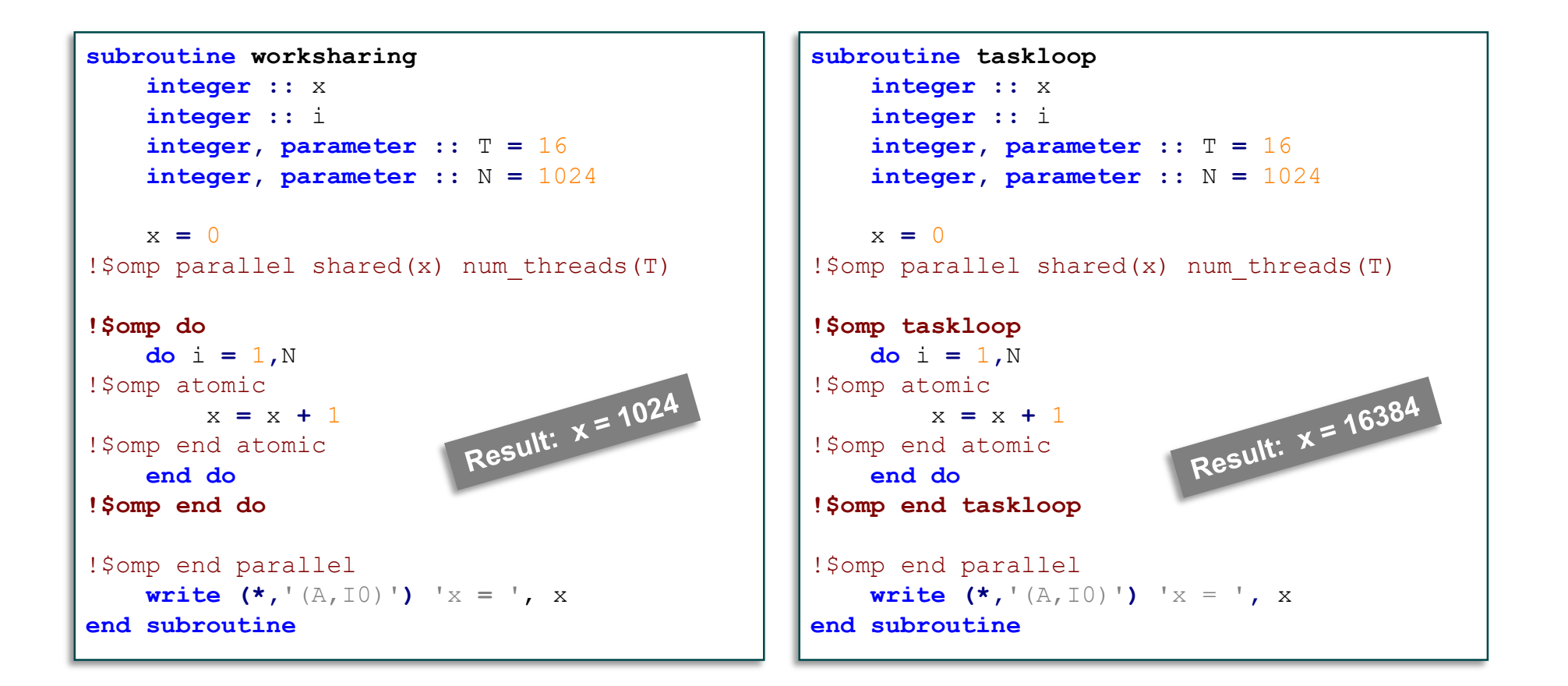

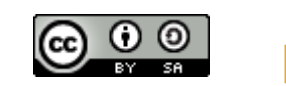

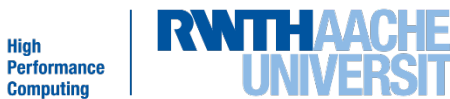

### **Worksharing vs. taskloop constructs (2/2)**

```
subroutine worksharing
                                                subroutine taskloop
    integer :: x
                                                    integer :: x
    integer :: i
                                                    integer :: i
    integer, parameter :: T = 16
                                                    integer, parameter :: T = 16
    integer, parameter :: N = 1024
                                                    integer, parameter :: N = 1024
    x = 0x = 0!$omp parallel shared(x) num_threads(T)
                                                !$omp parallel shared(x) num_threads(T)
                                                 !$omp single
                                                !$omp taskloop
!$omp do
   do i = 1,N
                                                    do i = 1, N
!$omp atomic
                                                !$omp atomic
                       Result: x = 1024
                                                                         Result: x = 1024
       x = x + 1x = x + 1!$omp end atomic
                                                !$omp end atomic
   end do
                                                    end do
!$omp end do
                                                !$omp end taskloop
                                                !$omp end single
!$omp end parallel
                                                !$omp end parallel
   write (*,'(A,I0)') 'x = ', x
                                                    write (*, ' (A, I0)') 'x = ', xend subroutine
                                                end subroutine
```
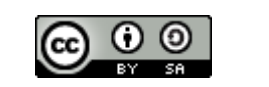

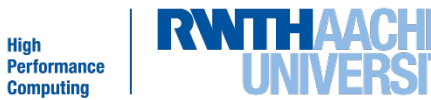

#### **Taskloop decomposition approaches**

- Clause: grainsize(grain-size)
	- $\rightarrow$  Chunks have at least grain-size iterations
	- $\rightarrow$  Chunks have maximum 2x grain-size iterations

```
int TS = 4 \times 1024;
#pragma omp taskloop grainsize(TS)
for ( i = 0; i<SIZE; i+=1) {
   A[i]=A[i]*B[i]*S;
}
```
- Clause: num\_tasks(num-tasks)
	- $\rightarrow$  Create num-tasks chunks
	- $\rightarrow$  Fach chunk must have at least one iteration

```
int NT = 4 * omp get num threads ();
#pragma omp taskloop num_tasks(NT)
for ( i = 0; i<SIZE; i+=1) {
   A[i]=A[i]*B[i]*S;
}
```
- If none of previous clauses is present, the *number of chunks* and the *number of iterations per chunk* is implementation defined
- Additional considerations:
	- $\rightarrow$  The order of the creation of the loop tasks is unspecified
	- $\rightarrow$  Taskloop creates an implicit taskgroup region; **nogroup**  $\rightarrow$  no implicit taskgroup region is created

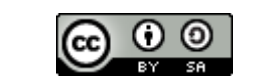

**Performance** 

## **Questions?**

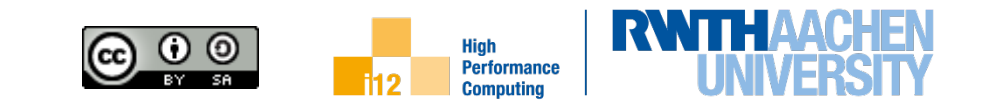